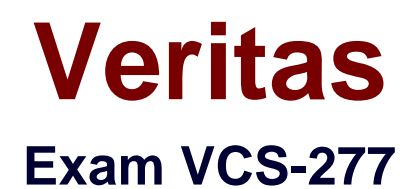

# **Administration of Veritas NetBackup 8.0 and NetBackup Appliances**

**3.0**

**Verson: Demo**

**[ Total Questions: 10 ]**

# **Topic break down**

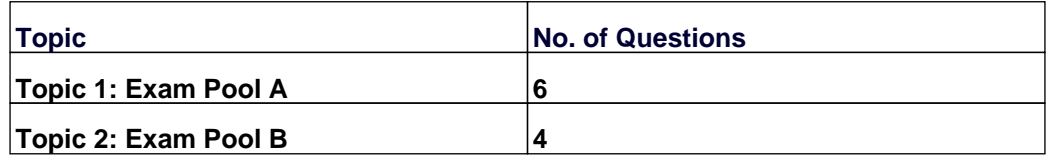

### **Topic 1, Exam Pool A**

### **Question No : 1 - (Topic 1)**

An administrator wants deduplication clients in a remote office to perform backups so that less data is sent over the wide area network (WAN).

Which action should the administrator perform to reduce the total amount of data sent over the WAN?

- **A.** set client attributes to Always use the media server
- **B.** set client attributes to Always use client-side deduplication
- **C.** set the deduplication disk pool to Limit I/O strtsinis
- **D.** enable deduplication stream handlers for the clients

#### **Answer: B**

## **Question No : 2 - (Topic 1)**

How can an administrator determine the storage and database paths for a Media Server Deduplication Pool?

- **A.** run the Configure Disk Storage Server wizard for the MSDP
- **B.** view Storage Unit > View Properties for the MSOP storage unit
- **C.** view Disk Pool > Disk volumes for the MSDP disk pool
- **D.** view Storage Server > Properties for the storage server

#### **Answer: D**

## **Question No : 3 - (Topic 1)**

By using the robot front panel, an operator ejects media 000001 from robot TLD(1) and inserts it into robot TLD(2).

Neither robot has a barcode reader.

Which two actions should the administrator in the administration console to update the EMM database accordingly and show media 000001 at the new location? (Select two.)

- **A.** run a robot inventory onboth robots
- **B.** move media000001to standalone
- **C.** change the volume pool in media000001properties
- **D.** label media000001
- **E.** move media000001from standalone to robot 2

## **Answer: A,B**

## **Question No : 4 - (Topic 1)**

Which type of backup schedules ore available when using the After each backup session schedule type for an NBU-Catalog policy type?

- **A.** Full
- **B.** Differential Incremental
- **C.** Vault Catalog Backup
- **D.** Application Backup

#### **Answer: C**

## **Question No : 5 - (Topic 1)**

Which command can an administrator run to test and analyze connections between master servers, media servers, and clients for multiple Net Back up ports?

- **A.** bperror
- **B.** bpconfig
- **C.** bpresolver
- **D.** bptestnetconn

#### **Answer: D**

#### **Question No : 6 - (Topic 1)**

An administrator has a master server running over 50,000 jobs per day.

What can the administrator do to reduce the load on the master server?

- **A.** replicate the backups to another master server domain
- **B.** configure a new master server to distribute the backup load
- **C.** add additional media servers to the environment
- **D.** configure client-side deduplication and load balancing media servers

### **Answer: C**

## **Topic 2, Exam Pool B**

#### **Question No : 7 - (Topic 2)**

Which command should an administrator use to check the number of images that need to complete the storage lifecycle secondary processing?

**A.** bpimage **B.** nbstlutil **C.** nbstl **D.** nbreplicate

**Answer: A**

#### **Question No : 8 - (Topic 2)**

Where should an administrator look in the NetBackup Administration Console to determine whether an AdvancedDisk storage server is configured?

- **A.** Media and Device Management > Credentials > Disk Array Hosts
- **B.** Media and Device Management > Device Monitor > Storage Servers
- **C.** Media and Device Management > Devices > Storage Servers
- **D.** Media and Device Management > Credentials > Storage Servers

#### **Answer: D**

#### **Question No : 9 - (Topic 2)**

A NetBackup appliance administrator observes poor performance on backups to an MSDP pool. The job details indicate bpbkar is waiting for empty buffers.

Where should the administrator tune the appliance?

- **A.** Main Menu > Settings > NetBackup DataBuffers > Size > Defaults
- **B.** thebp.conffile'sNUMBER\_DATA\_BUFFERSsetting
- **C.** thebp.conffile'sNUMBER\_DATA\_BUFFERS\_DISKsetting
- **D.** Main Menu > Settings > NetBackup DataBuffers >Size > Disk

## **Answer: B**

**Explanation:** 

Referencehttps://www.veritas.com/support/en\_US/article.000010401

# **Question No : 10 - (Topic 2)**

On which system(s) is the NetBackup 8.0LiveUpdate agent installed by default?

- **A.** Master Server only
- **B.** Master Server and Media Server only
- **C.** Master Server, Media Server, and client
- **D.** Media Server and client only

# **Answer: C**